# XDR: Technical Notes

This chapter contains technical notes on this implementation of the External Data Representation (XDR) standard, a set of library routines that let a C programmer describe arbitrary data structures in a machine-independent fashion. It includes these sections:

• [Overview](#page-0-0)

Introduces the External Data Representation (XDR) standard and describes XDR's approach to standardizing data representations.

• [XDR Library Primitives](#page-6-0)

Provides a synopsis of each XDR primitive.

• [Advanced Topics](#page-18-0)

Describes additional techniques for passing data structures.

# <span id="page-0-0"></span>**Overview**

This chapter contains technical notes on this implementation of the External Data Representation (XDR) standard, a set of library routines that let a C programmer describe arbitrary data structures in a machine-independent fashion. For a formal specification of the XDR standard, read RFC 1014. XDR is the backbone of the Remote Procedure Call package, in the sense that data for remote procedure calls is transmitted using the standard. XDR library routines should be used to transmit data that is accessed (read or written) by more than one type of machine.

This chapter contains a short tutorial overview of the XDR library routines, a guide to accessing currently available XDR streams, and information on defining new streams and data types.

XDR was designed to work across different languages, operating systems, and machine architectures. Most users (particularly RPC users) only need this information:

- [Number Filters](#page-6-1)
- [Floating Point Filters](#page-6-2)
- [Enumeration Filters](#page-7-0)

If you want to implement RPC and XDR on new machines, read the rest of this chapter, as well as RFCs 1014 and 1057, which are your primary references.

**Note** rpcgen can be used to write XDR routines even in cases where no RPC calls are being made.

# Justification

Consider the following writer and reader programs.

# **Writer**

```
#include <stdio.h> 
main() /* writer.c */ 
{ 
    long i; 
    for (i = 0; i < 8; i++){ 
        if (fwrite((char *)&i, sizeof(i), 1, stdout) != 1)
        {
             fprintf(stderr, "failed!\n"); exit(1); 
        } 
    } 
    exit(0);}
```
### Reader

```
#include <stdio.h> 
main() /* reader.c */ 
{ 
    long i, j; 
    for (j = 0; j < 8; j++){ 
        if (fread((char *)&i, sizeof (i), 1, stdin) != 1)
        {
            fprintf(stderr, "failed!\n");
            exit(1);} 
        printf("%ld ", i); 
    } 
    printf("\n"); 
    exit(0); 
}
```
### Execution Results

The two programs appear to be portable for these reasons:

- They pass lint checking
- They exhibit the same behavior when executed on two different hardware architectures, a Sun and a VAX.

Piping the output of the writer program to the reader program gives identical results on a Sun or a VAX.

```
sun% writer | reader 
3.0.1.1 1 2 3 4 5 6 7 
sun% 
vax% writer | reader 
3.0.1.2 1 2 3 4 5 6 7 
vax%
```
# Network Pipes

With the advent of local area networks and 4.2BSD came the concept of "network pipes" – a process produces data on one machine, and a second process consumes data on another machine. A network pipe can be constructed with writer and reader. Here are the results if the first produces data on a Sun, and the second consumes data on a VAX.

```
sun% writer | rsh vax reader 
3.0.1.3 16777216 33554432 50331648 67108864 83886080 100663296 117440512 
sun%
```
Identical results can be obtained by executing writer on the VAX and reader on the Sun. These results occur because the byte ordering of long integers differs between the VAX and the Sun, even though the word size is the same.

For example,  $16777216$  is  $2^{24}$  – when four bytes are reversed, the 1 ends up in the 24th bit.

Whenever data is shared by two or more machine types, there is a need for portable data. Programs can be made data-portable by replacing the read() and write() calls with calls to an XDR library routine xdr\_long() a filter that knows the standard representation of a long integer in its external form.

# Revised Writer

Here is the revised version of writer:

```
#include <stdio.h> 
#include <rpc.h> /* xdr is a sub-library of rpc */ 
main() \frac{1}{2} /* writer.c */
{ 
   XDR xdrs; 
   long i; 
   xdrstdio_create(&xdrs, stdout, XDR_ENCODE); 
   for (i = 0; i < 8; i++){ 
       if (!xdr_long(&xdrs, &i)) 
       { 
           fprintf(stderr, "failed!\n"); 
           exit(1);} 
   } 
   exit(0);}
```
### Revised Reader

Here is the revised version of reader:

```
#include <stdio.h> 
#include <rpc.h> /* xdr is a sub-library of rpc */ 
main() \frac{1}{2} /* reader.c */
{ 
   XDR xdrs; 
   long i, j; 
   xdrstdio_create(&xdrs, stdin, XDR_DECODE); 
   for (j = 0; j < 8; j++){ 
       if (!xdr_long(&xdrs, &i)) 
       {
```

```
fprintf(stderr, "failed!\n");
        exit(1);} 
    printf("%ld ", i); 
} 
printf(''\n'');
exit(0);
```
### Revised Execution Results

}

The new programs were executed on a Sun, on a VAX, and from a Sun to a VAX with these results:

```
sun% writer | reader 
3.0.1.4 1 2 3 4 5 6 7 
S</math>vax% writer | reader 
3.0.1.5 1 2 3 4 5 6 7 
vax% 
sun% writer | rsh vax reader 
3.0.1.6 1 2 3 4 5 6 7 
sun%
```
Integers are just the tip of the portable-data iceberg. Arbitrary data structures present portability problems, particularly with respect to alignment and pointers. Alignment on word boundaries may cause the size of a structure to vary from machine to machine. And pointers, which are very convenient to use, have no meaning outside the machine where they are defined.

# A Canonical Standard

XDR's approach to standardizing data representations is canonical. That is, XDR defines a single byte order (*big-endian*), a single floating-point representation (IEEE), and so on. Any program running on any machine can use XDR to create portable data by translating its local representation to the XDR standard representations; similarly, any program running on any machine can read portable data by translating the XDR standard representations to its local equivalents.

The single standard completely de-couples programs that create or send portable data from those that use or receive portable data. The advent of a new machine or a new language has no effect on the community of existing portable data creators and users. A new machine joins this community by being "taught" how to convert the standard representations and its local representations; the local representations of other machines are irrelevant. Conversely, to existing programs running on other machines, the local representations of the new machine are also irrelevant; such programs can immediately read portable data produced by the new machine because such data conforms to the canonical standards that they already understand.

There are strong precedents for XDR's canonical approach (for example, TCP/IP, UDP/IP, XNS, Ethernet, and, indeed, all protocols below layer five of the ISO model, are canonical protocols). The advantage of any canonical approach is simplicity; in the case of XDR, a single set of conversion routines is written once and is never touched again. The canonical approach has a disadvantage, but it is unimportant in real-world data transfer applications.

Suppose two *little-endian* machines are transferring integers according to the XDR standard. The sending machine converts the integers from little-endian byte order to XDR (big-endian) byte order; the receiving machine performs the reverse conversion. Because both machines observe the same byte order, their conversions are unnecessary. The point, however, is not necessity, but cost as compared to the alternative.

The time spent converting to and from a canonical representation is insignificant, especially in networking applications. Most of the time required to prepare a data structure for transfer is not spent in conversion but in traversing the elements of the data structure.

To transmit a tree, each leaf must be visited and each element in a leaf record must be copied to a buffer and aligned there; storage for the leaf may have to be deallocated as well. Similarly, to receive a tree, storage must be allocated for each leaf, data must be moved from the buffer to the leaf and properly aligned, and pointers must be constructed to link the leaves together.

Every machine pays the cost of traversing and copying data structures whether or not conversion is required. In networking applications, communications overhead—the time required to move the data down through the sender's protocol layers, across the network and up through the receiver's protocol layers—dwarfs conversion overhead.

# <span id="page-4-0"></span>The XDR Library

The XDR library not only solves data portability problems, it also lets you write and read arbitrary C constructs in a consistent, specified, well-documented manner. Thus, it can make sense to use the library even when the data is not shared among machines on a network.

The XDR library has filter routines for strings (null-terminated arrays of bytes), structures, unions, and arrays, to name a few. Using more primitive routines, you can write your own specific XDR routines to describe arbitrary data structures, including elements of arrays, arms of unions, or objects pointed at from other structures. The structures themselves may contain arrays of arbitrary elements, or pointers to other structures.

Examine the two programs more closely. There is a family of XDR stream creation routines in which each member treats the stream of bits differently. In the example, data is manipulated using standard I/O routines, so the example uses xdrstdio\_create(). The parameters to XDR stream creation routines vary according to their function. In the example, xdrstdio\_create() takes a pointer to an XDR structure that it initializes, a pointer to a FILE that the input or output is performed on, and the operation. The operation may be XDR\_ENCODE for serializing in the writer program, or XDR\_DECODE for deserializing in the reader program.

Note RPC users never need to create XDR streams; the RPC system itself creates these streams, which are then passed to the users.

### The xdr\_long Primitive

The xdr\_long() primitive is characteristic of most XDR library primitives and all client XDR routines. First, the routine returns FALSE (0) if it fails, and TRUE (1) if it succeeds. Second, for each data type, xxx, there is an associated XDR routine of this form:

```
xdr_xxx(xdrs, xp) 
    XDR *xdrs; 
    xxx *xp; 
{ 
}
```
In this case, xxx is long, and the corresponding XDR routine is a primitive, xdr\_long() The client could also define an arbitrary structure xxx, in which case the client would also supply the routine xdr\_xxx(), describing each field by calling XDR routines of the appropriate type. In all cases, the first parameter, xdrs can be treated as an opaque handle and passed to the primitive routines.

### Direction Independence

XDR routines are direction independent; the same routines are called to serialize or deserialize data. This is critical to software engineering of portable data. The same routine is called for either operation – this almost guarantees that serialized data can also be deserialized. One routine is used by both producer and consumer of networked data. This is implemented by always passing the address of an object rather than the object itself – only in the case of deserialization is the object modified. This feature is not shown in the trivial example, but its value becomes obvious when non-trivial data structures are passed among machines. If needed, the user can obtain the direction of the XDR operation. See [XDR Operation Directions](#page-14-0) for details.

Here is a slightly more complicated example. Assume that a person's gross assets and liabilities are to be exchanged among processes. Also assume that these values are important enough to warrant their own data type:

```
struct gnumbers 
{
    long g_assets; 
    long g_liabilities; 
};
```
This is the corresponding XDR routine describing this structure:

```
bool_t /* TRUE is success, FALSE is failure */ 
xdr_gnumbers(xdrs, gp) 
   XDR *xdrs; 
   struct gnumbers *gp; 
{ 
    if (xdr_long(xdrs, &gp->g_assets) && 
       xdr_long(xdrs, &gp->g_liabilities)) 
       return(TRUE) ·
    return(FALSE); 
}
```
The parameter xdrs is never inspected or modified; it is only passed on to the subcomponent routines. It is imperative to inspect the return value of each XDR routine call, and to give up immediately and return FALSE if the subroutine fails.

This example also shows that the type bool\_t is declared as an integer whose only values are TRUE (1) and FALSE (0). This document uses these definitions:

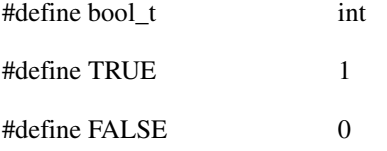

Using these conventions, xdr\_gnumbers() can be rewritten in this way:

```
xdr_gnumbers(xdrs, gp) 
    XDR *xdrs; 
    struct gnumbers *gp; 
{ 
    return(xdr_long(xdrs, &gp->g_assets) && 
        xdr_long(xdrs, &gp->g_liabilities)); 
}
```
This document uses both coding styles.

# <span id="page-6-0"></span>**XDR Library Primitives**

This section gives a synopsis of each XDR primitive. It starts with basic data types and moves on to constructed data types. Finally, XDR utilities are discussed. The interface to these primitives and utilities is defined in the include file  $\langle x \rangle$  automatically included by  $\langle x \rangle$ .

# <span id="page-6-1"></span>Number Filters

The XDR library provides primitives to translate between numbers and their corresponding external representations. Primitives cover the set of numbers in these formats:

```
[signed, unsigned] * [short, int, long] 
These are the specific primitives: 
  bool_t xdr_char(xdrs, cp) 
      XDR *xdrs; 
      char *cp; 
  bool_t xdr_u_char(xdrs, ucp) 
      XDR *xdrs; 
      unsigned char *ucp; 
  bool_t xdr_int(xdrs, ip) 
      XDR *xdrs; 
      int *ip; 
  bool_t xdr_u_int(xdrs, up) 
      XDR *xdrs; 
      unsigned *up; 
  bool_t xdr_long(xdrs, lip) 
      XDR *xdrs; 
      long *lip; 
  bool_t xdr_u_long(xdrs, lup) 
      XDR *xdrs; 
      u_long *lup; 
  bool_t xdr_short(xdrs, sip) 
      XDR *xdrs; 
      short *sip; 
  bool_t xdr_u_short(xdrs, sup) 
       XDR *xdrs; 
       u_short *sup;
```
The first parameter, xdrs, is an XDR stream handle. The second parameter is the address of the number that provides data to the stream or receives data from it. All routines return TRUE if they complete successfully, and FALSE otherwise.

# <span id="page-6-2"></span>Floating Point Filters

The XDR library also provides primitive routines for C floating point types, as this example shows:

```
bool_t xdr_float(xdrs, fp) 
    XDR *xdrs; 
    float *fp; 
bool_t xdr_double(xdrs, dp) 
   XDR *xdrs; 
    double *dp;
```
The first parameter, xdrs is an XDR stream handle. The second parameter is the address of the floating point number that provides data to the stream or receives data from it. Both routines return TRUE if they complete successfully, and FALSE otherwise.

**Note** Since the numbers are represented in IEEE floating point, routines may fail when decoding a valid IEEE representation into a machine-specific representation, or vice-versa.

# <span id="page-7-0"></span>Enumeration Filters

The XDR library provides a primitive for generic enumerations. The primitive assumes that a C enum has the same representation inside the machine as a C integer. The boolean type is an important instance of the enum. The external representation of a boolean is always TRUE (1) or FALSE (0).

```
#define bool_t int 
#define FALSE 0 
#define TRUE 1 
#define enum_t int 
bool_t xdr_enum(xdrs, ep) 
   XDR *xdrs; 
   enum t *ep;
bool_t xdr_bool(xdrs, bp) 
   XDR *xdrs; 
   bool_t *bp;
```
The second parameters ep and bp are addresses of the associated type that provides data to, or receives data from, the stream xdrs.

# No Data

Occasionally, an XDR routine must be supplied to the RPC system, even when no data is passed or required. The library provides such a routine:

bool\_t xdr\_void(); /\* always returns TRUE \*/

# Constructed Data Type Filters

Constructed or compound data type primitives require more parameters and perform more complicated functions than the primitives previously discussed in this section. This section includes primitives for strings, arrays, unions, and pointers to structures.

Constructed data type primitives may use memory management. In many cases, memory is allocated when deserializing data with XDR\_DECODE Therefore, the XDR package must provide a means to deallocate memory. This is done by an XDR operation, XDR\_FREE. To review, the three XDR directional operations are XDR\_ENCODE, XDR\_DECODE and XDR\_FREE.

### Strings

In C, a string is defined as a sequence of bytes terminated by a null byte, which is not considered when calculating string length. However, when a string is passed or manipulated, a pointer to it is employed. Therefore, the XDR library defines a string to be a char \* and not a sequence of characters. The external representation of a string is drastically different from its internal

representation. Externally, strings are represented as sequences of ASCII characters, while internally, they are represented with character pointers. Conversion between the two representations is accomplished with the routine xdr\_string():

```
bool_t xdr_string(xdrs, sp, maxlength) 
       XDR *xdrs; 
       char **sp; 
       u_int maxlength;
xdrs The XDR stream handle
sp \alpha pointer to a string (type char **)
maxlength Specifies the maximum number of bytes allowed during encoding or decoding. Its value is 
                   usually specified by a protocol. For example, a protocol specification may say that a file name 
                   may be no longer than 255 characters.
```
**Note** It is recommended that you keep maxlength small. If it is too big you can blow the heap, since xdr\_string() calls malloc() for space. The routine returns FALSE if the number of characters exceeds maxlength, and TRUE if it does not.

The behavior of xdr\_string() is similar to the behavior of other routines discussed in this section. The direction XDR\_ENCODE is easiest to understand. The parameter sp points to a string of a certain length; if the string does not exceed maxlength, the bytes are serialized.

The effect of deserializing a string is subtle. First the length of the incoming string is determined; it must not exceed maxlength. Next sp is dereferenced; if the value is NULL, then a string of the appropriate length is allocated and \*sp is set to this string. If the original value of \*sp is non-null, then the XDR package assumes that a target area has been allocated, which can hold strings no longer than maxlength. In either case, the string is decoded into the target area. The routine then appends a null character to the string.

In the XDR\_FREE operation, the string is obtained by dereferencing sp. If the string is not NULL, it is freed and \*sp is set to NULL. In this operation, xdr\_string() ignores the maxlength parameter.

## Byte Arrays

Often, variable-length arrays of bytes are preferable to strings. Byte arrays differ from strings in these ways:

- The length of the array (the byte count) is explicitly located in an unsigned integer.
- The byte sequence is not terminated by a null character.
- The external representation of the bytes is the same as their internal representation.

The primitive xdr\_bytes() converts between the internal and external representations of byte arrays:

```
bool_t xdr_bytes(xdrs, bpp, lp, maxlength) 
    XDR *xdrs; 
    char **bpp; 
    u_int *lp; 
    u_int maxlength;
```
The usage of the first, second and fourth parameters are identical to the first, second and third parameters of xdr\_string(), respectively. The length of the byte area is obtained by dereferencing lp when serializing; \*lp is set to the byte length when deserializing.

#### Arrays

The XDR library package provides a primitive for handling arrays of arbitrary elements. The xdr\_bytes() routine treats a subset of generic arrays, in which the size of array elements is known to be 1, and the external description of each element is built-in. The generic array primitive, xdr\_array() requires parameters identical to those of xdr\_bytes() plus two more: the size of array elements, and an XDR routine to handle each of the elements.

This routine is called to encode or decode each element of the array.

```
booltxdr_array(xdrs, ap, lp, maxlength, elementsiz, xdr_element) 
   XDR *xdrs; 
    char **ap; 
    u_int *lp; 
    u_int maxlength; 
   u_int elementsiz; 
   bool t (*xdr element)();
```
The parameter ap is the address of the pointer to the array. If \*ap is NULL when the array is being deserialized, XDR allocates an array of the appropriate size and sets \*ap to that array. The element count of the array is obtained from \*lp when the array is serialized; \*lp is set to the array length when the array is deserialized. The parameter maxlength is the maximum number of elements that the array may have; elementsiz is the byte size of each element of the array (the C function sizeof() can be used to obtain this value). The xdr element() routine is called to serialize, deserialize, or free each element of the array.

Before defining more constructed data types, it is appropriate to present these examples.

#### Example A

A user on a networked machine can be identified in these ways:

- By the machine name, such as krypton: see the gethostname man page
- By the user's UID
- By the group numbers to which the user belongs: see the getgroups man page

A structure with this information and its associated XDR routine could be coded like this:

```
struct netuser 
{ 
   char *nu_machinename; 
   int nu_uid; 
   u_int nu_qlen;
   int *nu_gids; 
}; 
#define NLEN 255 /* machine names < 256 chars */ 
#define NGRPS 20 /* user can't be in > 20 groups */ 
bool_t 
xdr_netuser(xdrs, nup) 
   XDR *xdrs; 
   struct netuser *nup; 
{ 
   return(xdr_string(xdrs, &nup->nu_machinename, NLEN) &&
   xdr_int(xdrs, &nup->nu_uid) && 
   xdr_array(xdrs, &nup->nu_gids, &nup->nu_glen, 
   NGRPS, sizeof (int), xdr_int)); 
}
```
# Example B

A group of network users could be implemented as an array of netuser structure. This is the declaration and its associated XDR routines:

```
struct party 
{ 
    u_int p_len; 
   struct netuser *p_nusers; 
}; 
#define PLEN 500 /* max number of users in a party */ 
bool_t 
xdr_party(xdrs, pp) 
   XDR *xdrs; 
   struct party *pp; 
{ 
   return(xdr_array(xdrs, &pp->p_nusers, &pp->p_len, PLEN,
        sizeof (struct netuser), xdr_netuser)); 
}
```
# <span id="page-10-0"></span>Example C

The well-known parameters to main, argc, and argv can be combined into a structure. An array of these structures can make up a history of commands. The declarations and XDR routines might look like this:

```
struct cmd 
{ 
   u_int c_rgc; 
   char **c_argv; 
};<br>#define ALEN 1000<br>#define NARGC 100
                            \frac{1}{x} args cannot be > 1000 chars */
                          \frac{d}{dx} commands cannot have > 100 args */
struct history 
{ 
   u_int h_len; 
   struct cmd *h_cmds; 
}; 
#define NCMDS 75 /* history is no more than 75 commands */ 
bool_t 
xdr_wrap_string(xdrs, sp) 
   XDR *xdrs; 
   char **sp; 
{ 
   return(xdr_string(xdrs, sp, ALEN)); 
} 
bool_t 
xdr_cmd(xdrs, cp) 
   XDR *xdrs; 
   struct cmd *cp;
{ 
   return(xdr_array(xdrs, &cp->c_argv, &cp->c_argc, NARGC,
          sizeof (char *), xdr_wrap_string));
} 
bool_t 
xdr_history(xdrs, hp) 
  XDR *xdrs; 
   struct history *hp; 
{
```
}

```
return(xdr_array(xdrs, &hp->h_cmds, &hp->h_len, NCMDS,
       sizeof (struct cmd), xdr_cmd));
```
The most confusing part of this example is that the routine xdr\_wrap\_string() is needed to package the xdr string() routine, because the implementation of xdr  $\arctan(y)$  only passes two parameters to the array element description routine; xdr\_wrap\_string() supplies the third parameter to xdr\_string().

By now the recursive nature of the XDR library should be obvious. The following examples continue with more constructed data types.

#### Opaque Data

In some protocols, handles are passed from a server to client. The client passes the handle back to the server at some later time. Handles are never inspected by clients; they are obtained and submitted. That is to say, handles are opaque. The xdr\_opaque() primitive is used for describing fixed sized, opaque bytes.

```
bool_t xdr_opaque(xdrs, p, len) 
   XDR *xdrs; 
   char *p; 
   u int len;
```
The parameter p is the location of the bytes; len is the number of bytes in the opaque object. By definition, the actual data contained in the opaque object is not machine portable.

### Fixed Sized Arrays

The XDR library provides a primitive, xdr\_vector(), for fixed-length arrays.

```
#define NLEN 255 /* machine names must be < 256 chars */ 
#define NGRPS 20 /* user belongs to exactly 20 groups */
struct netuser 
\left\{ \right.char *nu_machinename; 
   int nu_uid; 
   int nu_gids[NGRPS]; for example}; 
bool_t 
xdr_netuser(xdrs, nup) 
    XDR *xdrs; 
   struct netuser *nup; 
{ 
   int i; 
    if (!xdr_string(xdrs, &nup->nu_machinename, NLEN))
       return(FALSE); 
    if (!xdr_int(xdrs, &nup->nu_uid)) 
        return(FALSE); 
    if (!xdr_vector(xdrs, nup->nu_gids, NGRPS, sizeof(int), xdr_int)) 
        { 
            return(FALSE); 
        } 
    return(TRUE); 
}
```
### Discriminated Unions

The XDR library supports discriminated unions. A discriminated union is a C union and an enum\_t value that selects an "arm" of the union.

```
struct xdr_discrim 
{ 
    enum_t value; 
   \texttt{bool}\_\texttt{t} \qquad \texttt{(\texttt{*proc})} \left( \right);}; 
bool_t xdr_union(xdrs, dscmp, unp, arms, defaultarm) 
   \star \texttt{xdrs} \, ;enum_t *dscmp;
    char<br>struct xdr_discrim *arms;
    struct xdr_discrim
    bool_t (*defaultarm)(); /* may equal NULL */
```
The routine translates the discriminant of the union located at \*dscmp. The discriminant is always an enum\_t. The union located at \*unp is then translated. The parameter arms is a pointer to an array of xdr\_discrim structures.

Each structure contains an ordered pair of [value,proc]. If the union's discriminant is equal to the associated value, then the proc is called to translate the union. The end of the xdr\_discrim structure array is denoted by a routine of value NULL (0). If the discriminant is not found in the arms array, then the defaultarm procedure is called if it is non-null; otherwise the routine returns FALSE.

### <span id="page-12-0"></span>Example D

Suppose the type of a union may be integer, character pointer (a string), or a gnumbers structure. Also, assume the union and its current type are declared in a structure. This is the declaration:

```
enum utype { INTEGER=1, STRING=2, GNUMBERS=3 };
struct u_tag 
{ 
   enum utype utype; \frac{1}{2} /* the union's discriminant */
   union 
   { 
      int ival;
      char *pval;
      struct gnumbers gn;
   } 
   uval; 
};
```
These constructs and XDR procedure (de)serialize the discriminated union.

```
struct xdr_discrim u_tag_arms[4] = 
{ 
    { INTEGER, xdr_int }, 
   { GNUMBERS, xdr_gnumbers } 
   { STRING, xdr_wrap_string }, 
    { __dontcare__, NULL } 
    /* always terminate arms with a NULL xdr_proc */ 
} 
bool_t 
xdr_u_tag(xdrs, utp) 
   XDR *xdrs;
```

```
struct u_tag *utp;
{ 
    return(xdr_union(xdrs, &utp->utype, &utp->uval, 
                        u_tag_arms, NULL)); 
}
```
The routine xdr\_gnumbers() was presented in [The XDR Library](#page-4-0). xdr\_wrap\_string() was presented in [Example C.](#page-10-0) The default arm parameter to xdr\_union() (the last parameter) is NULL in this example. Therefore the value of the union's discriminant may legally take on only values listed in the u\_tag\_arms array. This example also demonstrates that the elements of the arms array do not need to be sorted.

It is worth pointing out that the values of the discriminant may be sparse, though in this example they are not. It is always good practice to assign explicitly integer values to each element of the discriminant's type. This practice both documents the external representation of the discriminant and guarantees that different C compilers emit identical discriminant values.

#### **Pointers**

In C, it is often convenient to put pointers to another structure within a structure. The xdr\_reference() primitive makes it easy to serialize, deserialize, and free these referenced structures.

```
bool_t xdr_reference(xdrs, pp, size, proc) 
   XDR *xdrs; 
   char **pp;
   u_int ssize; 
   bool_t (*proc)();
```
Parameter pp is the address of the pointer to the structure; parameter ssize is the size in bytes of the structure (use the C function sizeof() to obtain this value); and proc is the XDR routine that describes the structure.

When decoding data, storage is allocated if \*pp is NULL. There is no need for a primitive xdr\_struct() to describe structures within structures, because pointers are always sufficient.

### <span id="page-13-0"></span>Example E

Suppose there is a structure containing a person's name and a pointer to a gnumbers structure containing the person's gross assets and liabilities. This is the construct:

```
struct pgn 
{ 
    char *name; 
    struct gnumbers *gnp; 
};
```
This is the corresponding XDR routine for this structure:

```
bool_t 
xdr_pgn(xdrs, pp) 
   XDR *xdrs; 
    struct pgn *pp; 
{ 
    if (xdr_string(xdrs, &pp->name, NLEN) && 
        xdr_reference(xdrs, &pp->gnp, 
        sizeof(struct gnumbers), xdr_gnumbers)) 
            return(TRUE); 
        return(FALSE); 
}
```
# Pointer Semantics and XDR

In many applications, C programmers attach double meaning to the values of a pointer. Typically the value NULL (or zero) means data is not needed, yet some application-specific interpretation applies. In essence, the C programmer is encoding a discriminated union efficiently by overloading the interpretation of the value of a pointer.

In [Example E,](#page-13-0) a NULL pointer value for gnp could indicate that the person's assets and liabilities are unknown). The pointer value encodes two pieces of information: whether or not the data is known; and if it is known, where it is located in memory.

Linked lists are an extreme example of the use of application-specific pointer interpretation.

The primitive xdr\_reference() cannot and does not attach any special meaning to a null-value pointer during serialization – passing an address of a pointer whose value is NULL to xdr reference() when serializing data most likely causes a memory fault and, on the UNIX system, a core dump. xdr\_pointer() correctly handles NULL pointers. For more information about its use, see [Advanced](#page-18-0)  [Topics](#page-18-0).

# Non-filter Primitives

XDR streams can be manipulated with the primitives discussed in this section.

```
u_int xdr_getpos(xdrs) 
    XDR *xdrs; 
bool_t xdr_setpos(xdrs, pos) 
   XDR *xdrs; 
    u_int pos; 
xdr_destroy(xdrs) 
    XDR *xdrs;
```
The routine xdr\_getpos() returns an unsigned integer that describes the current position in the data stream.

In some XDR streams, the returned value of xdr\_getpos() is meaningless; the routine returns a -1 in this case (though -1 should be a legitimate value).

The routine xdr\_setpos() sets a stream position to positive.

In some XDR streams, setting a position is impossible; in such cases, xdr\_setpos() returns FALSE. This routine also fails if the requested position is out-of-bounds. The definition of bounds varies from stream to stream.

The xdr\_destroy() primitive destroys the XDR stream. Usage of the stream after calling this routine is undefined.

# <span id="page-14-0"></span>XDR Operation Directions

At times you may want to optimize XDR routines by taking advantage of the direction of the operation – XDR\_ENCODE, XDR\_DECODE or XDR\_FREE. The value xdrs->x\_op always contains the direction of the XDR operation. Programmers are not encouraged to take advantage of this information. Therefore, no example is presented here. However, an example in [Memory Streams](#page-15-0) demonstrates the usefulness of the xdrs->x\_op field.

# XDR Stream Access

An XDR stream is obtained by calling the appropriate creation routine. These creation routines take arguments that are tailored to the specific properties of the stream. Streams currently exist for (de)serialization of data to or from standard I/O FILE streams, TCP/IP connections, and memory.

# Standard I/O Streams

XDR streams can be interfaced to standard I/O using this xdrstdio\_create() routine:

```
#include <stdio.h> 
#include <rpc.h> /* xdr streams part of rpc */ 
void 
xdrstdio_create(xdrs, fp, x_op) 
   XDR *xdrs; 
   FILE *fp; 
   enum xdr_op x_op;
```
The routine xdrstdio\_create() initializes an XDR stream pointed to by xdrs. The XDR stream interfaces to the standard I/O library. Parameter fp is an open file, and x\_op is an XDR direction.

### <span id="page-15-0"></span>Memory Streams

Memory streams allow the streaming of data into or out of a specified area of memory, as illustrated here:

```
#include <rpc.h> 
void 
xdrmem_create(xdrs, addr, len, x_op) 
   XDR *xdrs; 
   char *addr;
   u_int len;
   enum xdr_op x_op;
```
The routine xdrmem\_create() initializes an XDR stream in local memory. The memory is pointed to by parameter addr; parameter len is the length in bytes of the memory. The parameters xdrs and x\_op are identical to the corresponding parameters of xdrstdio\_create(). Currently, the UDP/IP implementation of RPC uses xdrmem\_create(). Complete call or result messages are built in memory before calling the sendto() system routine.

### Record (TCP/IP) Streams

A record stream is an XDR stream built on top of a record marking standard that is built on top of the TCP socket.

```
#include <rpc.h> /* xdr streams part of rpc */ 
xdrrec_create(xdrs, 
   sendsize, recvsize, iohandle, readproc, writeproc) 
       XDR *xdrs; 
       u_int sendsize, recvsize;<br>char *iohandle;
                 *iohandle;
       int (*readproc)(), (*writeproc)();
```
The routine xdrrec\_create() provides an XDR stream interface that allows for a bidirectional, arbitrarily long sequence of records. The contents of the records are meant to be data in XDR form. The stream's primary use is for interfacing RPC to TCP connections. However, it can be used to stream data into or out of normal UNIX files.

The parameter xdrs is similar to the corresponding parameter previously described. The stream does its own data buffering similar to that of standard I/O. The parameters sendsize and recvsize determine the size in bytes of the output and input buffers, respectively; if their values are zero (0), then predetermined defaults are used.

When a buffer needs to be filled or flushed, the routine readproc() or writeproc() is called, respectively. The usage and behavior of these routines are similar to the UNIX system calls read() and write(). However, the first parameter to each of these routines is the opaque parameter iohandle. The other two parameters (buf and nbytes) and the results (byte count) are identical to the system routines. If xxx is readproc() or writeproc(), then it has these form:

```
/* returns the actual number of bytes transferred 
 * -1 is an error */ 
int 
xxx(iohandle, buf, len) 
    char *iohandle; 
    char *buf; 
    int nbytes;
```
The XDR stream provides means for delimiting records in the byte stream. The implementation details of delimiting records in a stream are discussed in [Advanced Topics](#page-18-0). The primitives that are specific to record streams are:

```
bool_t 
xdrrec_endofrecord(xdrs, flushnow) 
   XDR *xdrs; 
    bool_t flushnow; 
bool_t 
xdrrec_skiprecord(xdrs) 
   XDR *xdrs; 
bool_t 
xdrrec_eof(xdrs) 
   XDR *xdrs;
```
The routine xdrrec\_endofrecord() causes the current outgoing data to be marked as a record. If the flushnow parameter is TRUE, then the stream's writeproc is called; otherwise, writeproc is called when the output buffer has been filled.

The routine xdrrec\_skiprecord() causes an input stream's position to be moved past the current record boundary and onto the beginning of the next record in the stream. If there is no more data in the stream's input buffer, then the routine xdrrec\_eof() returns TRUE. That is not to say that there is no more data in the underlying file descriptor.

# XDR Stream Implementation

This section provides the abstract data types needed to implement new instances of XDR streams.

# The XDR Object

This structure defines the interface to an XDR stream:

```
enum xdr_op { XDR_ENCODE=0, XDR_DECODE=1, XDR_FREE=2 };
typedef struct 
{ 
    enum xdr_op x_op; \frac{1}{2} /* operation; fast added param */
    struct xdr_ops 
    { 
       bool_t (*x_getlong)(); /* get long from stream */ 
       bool_t (*x_putlong)(); /* put long to stream */ 
        bool_t (*x_getbytes)(); /* get bytes from stream */ 
        bool_t (*x_putbytes)(); /* put bytes to stream */ 
       bool_t (*x_pucbyces)(); / puc x_1cos -- ...<br>u_int (*x_getpostn)(); /* return stream offset */
       bool_t (*x_setpostn)(); /* reposition offset */ 
       caddr_t (*x_inline)(); /* ptr to buffered data */
       VOID (*x \text{ destroy})(); /* free private area */} 
    *x_ops; 
       caddr t x public; /* users' data */
       caddr_t x_private; /* pointer to private data */ 
       caddr_t x_base; /* private for position info */ 
       int x_handy; /* extra private word */ 
} 
XDR;
```
The x\_op field is the current operation being performed on the stream. This field is important to the XDR primitives, but should not affect a stream's implementation. That is, a stream's implementation should not depend on this value. The fields x\_private, x\_base, and x\_handy are private to the particular stream's implementation. The field x\_public is for the XDR client and should never be used by the XDR stream implementations or the XDR primitives. x\_getpostn() x\_setpostn(), and x\_destroy() are macros for accessing operations. The operation x\_inline() takes two parameters: an XDR \*, and an unsigned integer, which is a byte count. The routine returns a pointer to a piece of the stream's internal buffer. The caller can then use the buffer segment for any purpose.

From the stream's point of view, the bytes in the buffer segment have been consumed or put. The routine may return NULL if it cannot return a buffer segment of the requested size.

**Note** The x\_inline()routine is for cycle squeezers. Use of the resulting buffer is not data-portable. Users are encouraged not to use this feature.

The operations x\_getbytes() and x\_putbytes() blindly get and put sequences of bytes from or to the underlying stream; they return TRUE if they are successful, and FALSE otherwise. The routines have identical parameters (replace xxx):

```
booltxxxbytes(xdrs, buf, bytecount) 
    XDR *xdrs; 
    char *buf; 
    u_int bytecount;
```
The operations x\_getlong() and x\_putlong() receive and put long numbers from and to the data stream. It is the responsibility of these routines to translate the numbers between the machine representation and the (standard) external representation. The network utility primitives htonl() and ntohl() can be helpful in accomplishing this.

The higher-level XDR implementation assumes that signed and unsigned long integers contain the same number of bits, and that nonnegative integers have the same bit representations as unsigned integers. The routines return TRUE if they succeed, and FALSE otherwise. They have identical parameters. Here is an example:

```
bool_t 
xxxlong(xdrs, lp) 
    XDR *xdrs; 
    long *lp;
```
Implementors of new XDR streams must make an XDR structure (with new operation routines) available to clients, using some kind of create routine.

# <span id="page-18-0"></span>**Advanced Topics**

This section describes techniques for passing data structures that are not covered in the preceding sections. Such structures include linked lists (of arbitrary lengths). Unlike the simpler examples covered in the earlier sections, the examples in this section are written using both the XDR C library routines and the XDR data description language. Read the XDR Protocol Specification, RFC 1014, for a complete description of this language.

# Linked Lists

The previous example in [Example D](#page-12-0) presented a C data structure and its associated XDR routines for an individual's gross assets and liabilities. This example is duplicated here:

```
struct gnumbers 
{ 
    long g_assets; 
    long g_liabilities; 
}; 
bool_t 
xdr_gnumbers(xdrs, gp) 
   XDR *xdrs; 
    struct gnumbers *gp; 
{ 
    if (xdr_long(xdrs, &(gp->g_assets))) 
        return(xdr_long(xdrs, &(gp->g_liabilities))); return(FALSE); 
}
```
To implement a linked list of such information, a data structure could be constructed like this:

```
struct gnumbers_node 
{ 
    struct gnumbers gn_numbers; 
    struct gnumbers_node *gn_next; 
}; 
typedef struct gnumbers_node *gnumbers_list;
```
The head of the linked list can be thought of as the data object (i.e., the head is not merely a convenient shorthand for a structure). Similarly the gn\_next field is used to indicate whether or not the object has terminated. Unfortunately, if the object continues, the gn\_next field is also the address of where it continues.

### Serialized Objects

The link addresses carry no useful information when the object is serialized. The XDR data description of this linked list is described by this recursive declaration of gnumbers\_list:

```
struct gnumbers 
{ 
    int g_assets; 
    int g_liabilities; 
}; 
struct gnumbers_node 
{ 
    gnumbers gn_numbers; 
    gnumbers_node *gn_next; 
};
```
In this description, the boolean indicates whether there is more data following it. If the boolean is FALSE, then it is the last data field of the structure. If it is TRUE, then it is followed by a gnumbers structure and (recursively) by a gnumbers\_list.

**Note** The C declaration has no boolean explicitly declared in it (though the gn\_next field implicitly carries the information), while the XDR data description has no pointer explicitly declared in it.

# Hints for Writing XDR Routines

Hints for writing the XDR routines for a gnumbers\_list follow easily from the previous XDR description. The primitive xdr\_pointer() is used to implement the previous XDR union:

```
bool_t 
xdr_gnumbers_node(xdrs, gn) 
    XDR *xdrs; 
    gnumbers_node *gn; 
{ 
    return(xdr_gnumbers(xdrs, &gn->gn_numbers) &&
        xdr_gnumbers_list(xdrs, &gp->gn_next)); 
} 
bool_t 
xdr_gnumbers_list(xdrs, gnp) 
    XDR *xdrs; 
    gnumbers_list *gnp; 
{ 
    return(xdr_pointer(xdrs, gnp, 
        sizeof(struct gnumbers_node), 
        xdr_gnumbers_node)); 
}
```
# A Non-recursive Example

The unfortunate side effect of XDRing a list with these routines is that the C stack grows linearly with respect to the number of nodes in the list. This is due to the recursion. This routine collapses the previous two mutually recursive procedures into a single, non-recursive one.

```
bool_t 
xdr_gnumbers_list(xdrs, gnp) 
    XDR *xdrs; 
    numbers_list *gnp; 
{ 
    bool_t more_data;
```

```
gnumbers_list *nextp; 
for (j;{ 
    more data = (*qnp != NULL);if (!xdr_bool(xdrs, &more_data)) 
    { 
        return(FALSE); 
    } 
    if (! more_data) 
    { 
        break; 
    } 
    if (xdrs->x_op == XDR_FREE) 
    { 
        nextp = \& (*gnp) ->gn_next;
    } 
    if (!xdr_reference(xdrs, gnp, sizeof(struct 
                        gnumbers_node), xdr_gnumbers)) 
         { 
            return(FALSE); 
        } 
gnp = (xdrs - x_op == XDR_FREE) ?
    nextp : &(*gnp)->gn_next; 
} 
*gnp = NULL;
return(TRUE);
```
### Tasks Performed

This example performs these tasks:

}

**1** Find out whether there is more data or not, so that this boolean information can be serialized.

This statement is unnecessary in the XDR\_DECODE case, since the value of more\_data is not known until it is deserialized in the next statement.

**2** Do an XDR on the more\_data field of the XDR union. Then if there is truly no more data, the last pointer is set to NULL to indicate the end of the list, and returns TRUE because it is done.

Setting the pointer to NULL is only important in the XDR\_DECODE case, since it is already NULL in the XDR\_ENCODE and XDR\_FREE cases.

- **3** If the direction is XDR\_FREE, the value of nextp is set to indicate the location of the next pointer in the list. This is done now because gnp needs to be de-referenced to find the location of the next item in the list, and after the next statement the storage pointed to by gnp is freed up and is no longer valid. This cannot be done for all directions though, because in the XDR\_DECODE direction, the value of gnp is not set until the next statement.
- **4** An XDR is done on the data in the node using the primitive xdr reference(). xdr reference() is like xdr\_pointer(), which was previously used, but it does not send over the boolean indicating whether there is more data. It is used instead of xdr pointer() because you already did an XDR on this information.

The XDR routine passed is not the same type as an element in the list. The routine passed is xdr\_gnumbers(), for XDRing gnumbers, but each element in the list is actually of type gnumbers\_node. xdr\_gnumbers\_node() is not passed because it is recursive; xdr\_gnumbers() is used instead, which does an XDR on all of the non-recursive part.

This works only if the gn\_numbers field is the first item in each element, so that their addresses are identical when passed to xdr\_reference().

**5** gnp is updated to point to the next item in the list. If the direction is XDR\_FREE, it is set to the previously saved value, otherwise gnp is de-referenced to get the proper value.

Though harder to understand than the recursive version, this non-recursive routine is far less likely to blow the C stack. It also runs more efficiently since a lot of procedure call overhead has been removed. Most lists are small, though, (in the hundreds of items or less) and the recursive version should be sufficient for them.